## BİYOİSTATİSTİK DERS NOTLARI 2. HAFTA

DR. İNCİ AÇIKGÖZ

# FREKANS DAĞILIMLARI

 Verilerin düzenlenmesini ve özetlenmesini sağlayan tablolar oluşturulur. Bu tablolara frekans (sıklık) tablosu denir.

AS: Alt sınır ÜS: Üst sınır c: Sınıf aralığı f: Frekans SD: Sınıf değeri SAD: Sınıf ara değeri

### p: Yüzde

# Burada, k: sınıf sayısı ve 77. 0≤p≤1 olmak üzere,  $\sum_{k=1}^{n} p = 1$

dir.

## Örnek:

28 çocuğun boy uzunlukları ölçülmüş ve aşağıdaki gibi bulunmuştur. Bu verileri sınıflandırarak, frekans tablosunu oluşturunuz.

93,120,110, 94,115,100, 98,102,93,99, 91,94,106,103,112,102,95,91,107,105, 116,90,115,105,104,101,92,94

#### Dağılım Aralığı=120-90=30

#### 30/8=3.75 30/15=2

### Sınıf aralığı (c), 2 ile 3.75 arasında herhangi bir değer olabilir. Burada c=3 alalım.

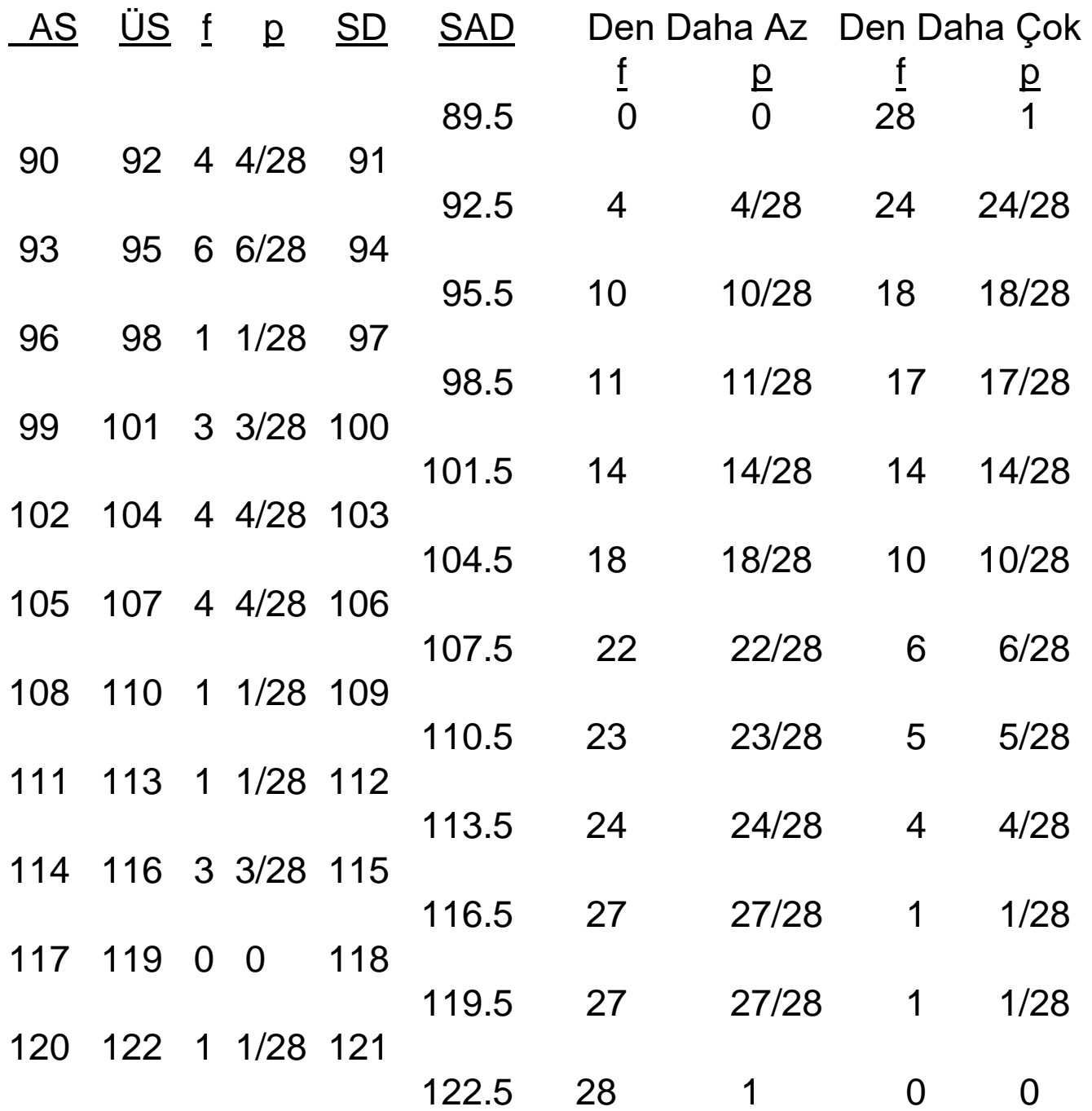

Oluşturulan bu frekans tablosuna göre,

a) Boy uzunluğu 101.5'dan daha az olan çocukların sayısını ve yüzdesini bulunuz.

 Boy uzunluğu 101.5'dan daha az olan çocukların sayısı 14, yüzdesi 14/28=0.50 dir.

a) Boy uzunluğu 110.5'dan daha fazla olan çocukların sayısını ve yüzdesini bulunuz.

 Boy uzunluğu 110.5'dan daha fazla olan çocukların sayısı 5, yüzdesi 5/28=0.1785 dir.